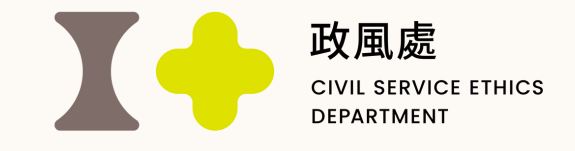

112年度廉政志工暨政風人員教育訓練

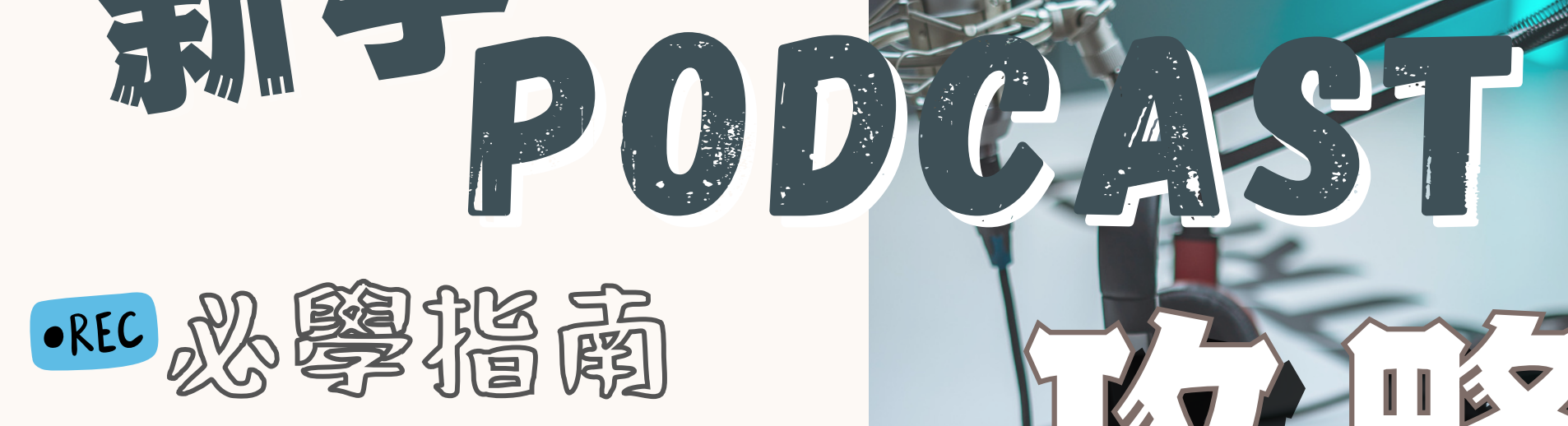

新手

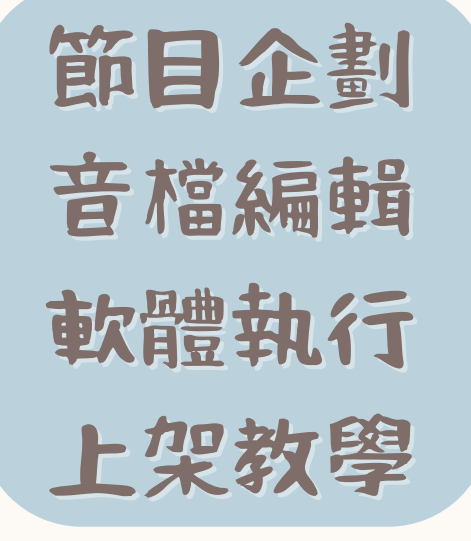

講師:正聲廣播電臺主持人侯姵伃 時間:112年9月5日(星期二)13時50分至17時 地點:嘉義市政府電腦教室(國華街245號7樓) 事前準備:有線耳機、30秒開場錄音檔

攻略

攻略

事前準備| 構思屬於自己的開場白 1. 夥伴們在課程前,可以想像您即將建立自己的播客頻 道,發揮創意,構思一個屬於自己的頻道名稱吧! 2.利用這個頻道名稱,構思一段30秒以內的開場白。 • 由台灣獨立媒體《報導者》所製播,帶你走 進採訪現場、聽記者們發現的第一手故事。 人生沒有標準答案,很多事學校教不了。但 這裏有Power up秘笈:100種活出人生意 義的可能性,好好生活的必備心理技能,都 在《劉軒的How to人生學》。 範例:

<https://youtu.be/aydTs9CmpPE> 開場白範例

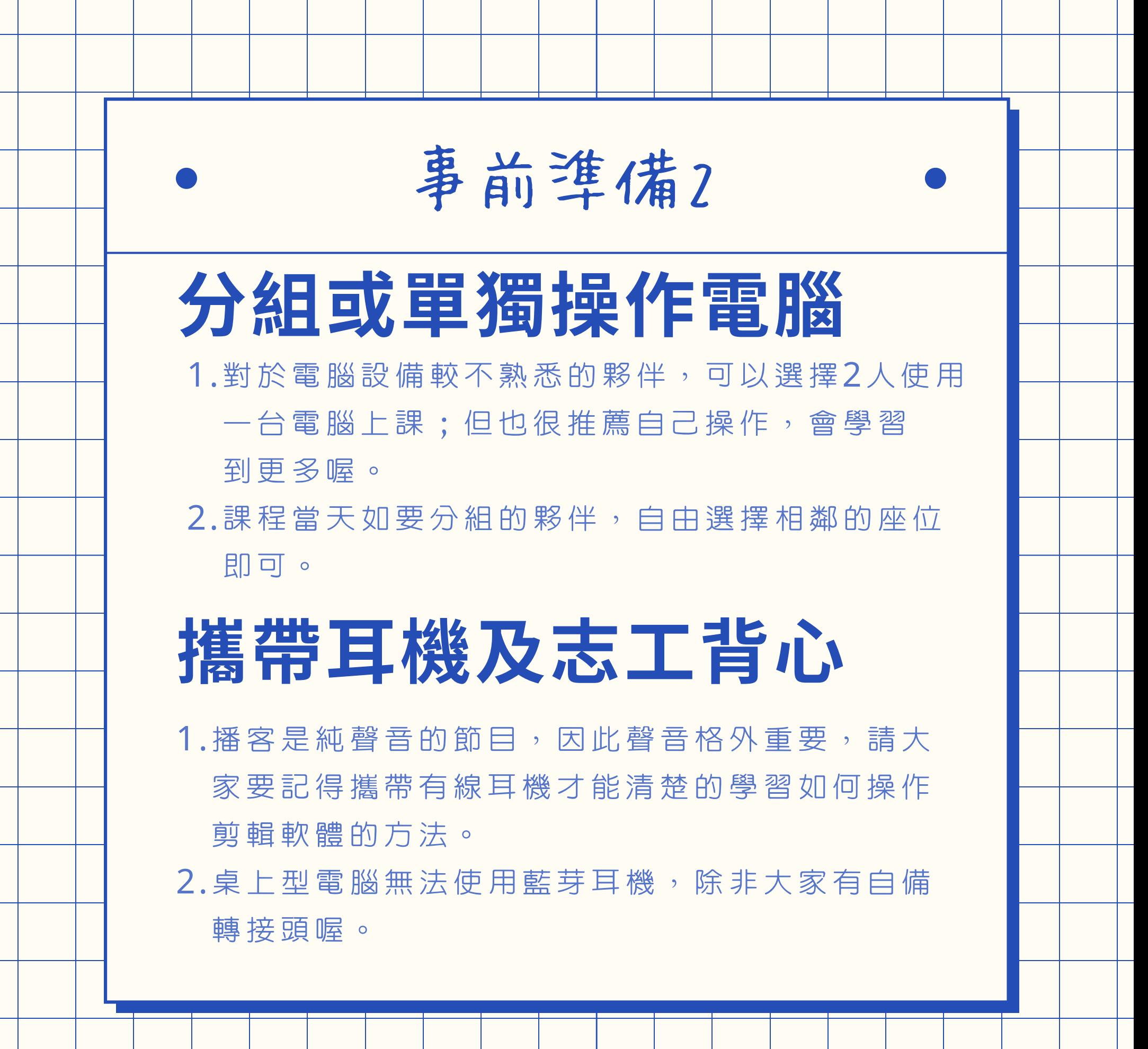

## QUESTION & ANSWER

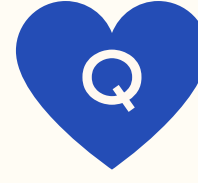

我不太會操作電腦,也不太了解 播客是什麼,適合這堂課程嗎?

講師在課堂中會帶領大家走入播 客的領域,電腦的操作上也會設 計循序漸進的課程進度,如果真 的不熟悉電腦也沒關係,夥伴們 可以帶著輕鬆、認識新事物的心 情來參與課程就好喔!

A